# <span id="page-0-0"></span>Introduction à LATEX — Tutoriel

Jean-Michel Hufflen

TUG

21 juillet 2022

Introduction à L<sup>A</sup>[TEX — Tutoriel](#page-78-0)

> Jean-Michel Hufflen

reliés à la

K ロ ▶ K @ ▶ K 할 > K 할 > → 할 → ⊙ Q Q ^ 1/1/23

### <span id="page-1-0"></span>[Quelques points reliés à la typographie](#page-2-0)

**[Bibliographies](#page-47-0)** 

Introduction à L<sup>A</sup>[TEX — Tutoriel](#page-0-0)

> Jean-Michel Hufflen

### [Sommaire](#page-1-0)

reliés à la

K ロ ▶ K @ ▶ K 할 ▶ K 할 ▶ 이 할 → 900 2/2/23

<span id="page-2-0"></span>La typographie désigne les différents procédés de composition et d'impression utilisant des caractères et des formes en relief, ainsi que l'art d'utiliser les différents types de caractères dans un but esthétique et pratique. (Wikipedia).

### Introduction à L<sup>A</sup>[TEX — Tutoriel](#page-0-0)

Jean-Michel Hufflen

[Quelques points](#page-2-0) reliés à la typographie

**KORK ERKERK ER KORA** 3/3/23

La typographie désigne les différents procédés de composition et d'impression utilisant des caractères et des formes en relief, ainsi que l'art d'utiliser les différents types de caractères dans un but esthétique et pratique. (Wikipedia). En pratique, on touche à pas mal de détails :

### Introduction à L<sup>A</sup>[TEX — Tutoriel](#page-0-0)

Jean-Michel Hufflen

[Quelques points](#page-2-0) reliés à la typographie

**KORK ERKERK ER KORA** 4/3/23

La typographie désigne les différents procédés de composition et d'impression utilisant des caractères et des formes en relief, ainsi que l'art d'utiliser les différents types de caractères dans un but esthétique et pratique. (Wikipedia). En pratique, on touche à pas mal de détails :

 $\blacktriangleright$  utilisation des diverses polices (gras, italiques) et de quelques caractères spéciaux (guillemets) ;

### Introduction à L<sup>A</sup>[TEX — Tutoriel](#page-0-0)

Jean-Michel Hufflen

La typographie désigne les différents procédés de composition et d'impression utilisant des caractères et des formes en relief, ainsi que l'art d'utiliser les différents types de caractères dans un but esthétique et pratique. (Wikipedia). En pratique, on touche à pas mal de détails :

 $\blacktriangleright$  utilisation des diverses polices (gras, italiques) et de quelques caractères spéciaux (guillemets) ;

 $\triangleright$  composition des abréviations ;

### Introduction à L<sup>A</sup>[TEX — Tutoriel](#page-0-0)

Jean-Michel Hufflen

La typographie désigne les différents procédés de composition et d'impression utilisant des caractères et des formes en relief, ainsi que l'art d'utiliser les différents types de caractères dans un but esthétique et pratique. (Wikipedia). En pratique, on touche à pas mal de détails :

- $\blacktriangleright$  utilisation des diverses polices (gras, italiques) et de quelques caractères spéciaux (guillemets) ;
- $\triangleright$  composition des abréviations ;
- ▶ coupure des mots en fin de lignes, coupure des alinéas en fin de pages ;

### Introduction à L<sup>A</sup>[TEX — Tutoriel](#page-0-0)

Jean-Michel Hufflen

La typographie désigne les différents procédés de composition et d'impression utilisant des caractères et des formes en relief, ainsi que l'art d'utiliser les différents types de caractères dans un but esthétique et pratique. (Wikipedia). En pratique, on touche à pas mal de détails :

- $\blacktriangleright$  utilisation des diverses polices (gras, italiques) et de quelques caractères spéciaux (guillemets) ;
- $\triangleright$  composition des abréviations ;
- ▶ coupure des mots en fin de lignes, coupure des alinéas en fin de pages ;

### Introduction à L<sup>A</sup>[TEX — Tutoriel](#page-0-0)

Jean-Michel Hufflen

Pour des conseils particuliers, il existe beaucoup de références, imprimées ou en ligne.

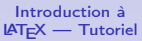

Jean-Michel Hufflen

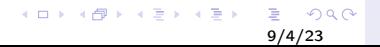

Pour des conseils particuliers, il existe beaucoup de références, imprimées ou en ligne. Dans certains cas, il y a hésitation (par exemple, conflits de signes de ponctuation autour d'une parenthèse fermante).

### Introduction à L<sup>A</sup>[TEX — Tutoriel](#page-0-0)

Jean-Michel Hufflen

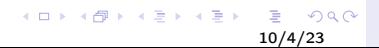

Pour des conseils particuliers, il existe beaucoup de références, imprimées ou en ligne. Dans certains cas, il y a hésitation (par exemple, conflits de signes de ponctuation autour d'une parenthèse fermante). En tout état de cause, le meilleur conseil qu'on puisse donner est d'être homogène.

### Introduction à L<sup>A</sup>[TEX — Tutoriel](#page-0-0)

Jean-Michel Hufflen

[Quelques points](#page-2-0) reliés à la typographie

11/4/23

 $209$ 

Pour des conseils particuliers, il existe beaucoup de références, imprimées ou en ligne.

Dans certains cas, il y a hésitation (par exemple, conflits de signes de ponctuation autour d'une parenthèse fermante). En tout état de cause, le meilleur conseil qu'on puisse donner est d'être homogène.

Ce qui, avec LATEX, est souvent possible avec des commandes de balisage sémantique.

### Introduction à L<sup>A</sup>[TEX — Tutoriel](#page-0-0)

Jean-Michel Hufflen

Pour des conseils particuliers, il existe beaucoup de références, imprimées ou en ligne.

Dans certains cas, il y a hésitation (par exemple, conflits de signes de ponctuation autour d'une parenthèse fermante). En tout état de cause, le meilleur conseil qu'on puisse donner est d'être homogène.

Ce qui, avec LATEX, est souvent possible avec des commandes de balisage sémantique. Par exemple :

### \newcommand{\pgname}[1]{\textsf{#1}}

peut s'employer pour composer tous les noms de langages de programmation dans une police sans empattements. Si l'on change d'avis, on ne redéfinit que le corps de la commande \pgname.

Introduction à L<sup>A</sup>[TEX — Tutoriel](#page-0-0)

> Jean-Michel Hufflen

Résultat typographique de qualité professionnelle, mais surtout adapté à la langue anglaise.

### Introduction à L<sup>A</sup>[TEX — Tutoriel](#page-0-0)

Jean-Michel Hufflen

[Quelques points](#page-2-0) reliés à la typographie

イロト イ母 トイミト イミト ニヨー りんぴ 14/5/23

Résultat typographique de qualité professionnelle, mais surtout adapté à la langue anglaise.

Des packages adaptés permettent aujourd'hui d'écrire dans la plupart des langues du monde, éventuellement avec d'autres alphabets. D'autres moteurs permettent l'écriture dans des systèmes plus « exotiques ».

### Introduction à L<sup>A</sup>[TEX — Tutoriel](#page-0-0)

Jean-Michel Hufflen

[Quelques points](#page-2-0) reliés à la typographie

15/5/23

 $2990$ 

 $\mathbf{E} = \mathbf{A} \oplus \mathbf{A} + \mathbf{A} \oplus \mathbf{A} + \mathbf{A} \oplus \mathbf{A} + \mathbf{A} \oplus \mathbf{A} + \mathbf{A} \oplus \mathbf{A} + \mathbf{A} \oplus \mathbf{A} + \mathbf{A} \oplus \mathbf{A} + \mathbf{A} \oplus \mathbf{A} + \mathbf{A} \oplus \mathbf{A} + \mathbf{A} \oplus \mathbf{A} + \mathbf{A} \oplus \mathbf{A} + \mathbf{A} \oplus \mathbf{A} + \mathbf{A} \oplus \mathbf{A} + \mathbf{A$ 

Mots-clés (par exemple, « Chapitre »).

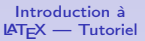

Jean-Michel Hufflen

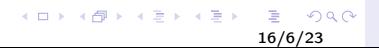

Mots-clés (par exemple, « Chapitre »). Règles pour la division des mots (montrer).

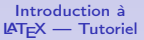

Jean-Michel Hufflen

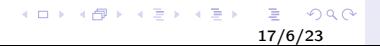

Mots-clés (par exemple, « Chapitre »). Règles pour la division des mots (montrer). En fait, les coupures de LAT<sub>F</sub>X sont globalement satisfaisantes pour le français et ne nécessitent que peu d'interventions manuelles, sauf peut-être pour les coupures devant des syllabes muettes, d'ailleurs très controversées.

### Introduction à L<sup>A</sup>[TEX — Tutoriel](#page-0-0)

Jean-Michel Hufflen

[Quelques points](#page-2-0) reliés à la typographie

18/6/23

 $2990$ 

Mots-clés (par exemple, « Chapitre »). Règles pour la division des mots (montrer). En fait, les coupures de LAT<sub>F</sub>X sont globalement satisfaisantes pour le français et ne nécessitent que peu d'interventions manuelles, sauf peut-être pour les coupures devant des syllabes muettes, d'ailleurs très controversées. Présentations adaptées pour les dates et les nombres ordinaux.

### Introduction à L<sup>A</sup>[TEX — Tutoriel](#page-0-0)

Jean-Michel Hufflen

[Quelques points](#page-2-0) reliés à la typographie

19/6/23

 $2990$ 

Mots-clés (par exemple, « Chapitre »). Règles pour la division des mots (montrer). En fait, les coupures de LAT<sub>F</sub>X sont globalement satisfaisantes pour le français et ne nécessitent que peu d'interventions manuelles, sauf peut-être pour les coupures devant des syllabes muettes, d'ailleurs très controversées. Présentations adaptées pour les dates et les nombres ordinaux.

Accents et signes diacritiques (quoiqu'à présent les versions modernes de LATEX s'appliquent par défaut à des textes en UTF-8).

### Introduction à L<sup>A</sup>[TEX — Tutoriel](#page-0-0)

Jean-Michel Hufflen

## Pour la langue française

**Premier alinéa en léger retrait à droite, comme les** autres  $\Leftarrow$  package indentfirst;

Introduction à L<sup>A</sup>[TEX — Tutoriel](#page-0-0)

> Jean-Michel Hufflen

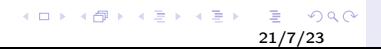

## Pour la langue française

- **Premier alinéa en léger retrait à droite, comme les** autres  $\Leftarrow$  package indentfirst;
- $\blacktriangleright$  les signes de ponctuation dits *hauts* sont suivis d'une espace fine, comme ceci : n'est-ce pas ? mais ce n'est pas le cas de tous les signes.

### Introduction à L<sup>A</sup>[TEX — Tutoriel](#page-0-0)

Jean-Michel Hufflen

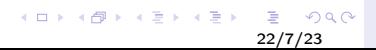

## Pour la langue française

- **Premier alinéa en léger retrait à droite, comme les** autres  $\Leftarrow$  package indentfirst;
- $\blacktriangleright$  les signes de ponctuation dits *hauts* sont suivis d'une espace fine, comme ceci : n'est-ce pas ? mais ce n'est pas le cas de tous les signes. Dans les textes sources des *packages* babel et polyglossia, vous pouvez laisser ou non une espace devant un signe de ponctuation haut.

### Introduction à L<sup>A</sup>[TEX — Tutoriel](#page-0-0)

Jean-Michel Hufflen

[Quelques points](#page-2-0) reliés à la typographie

23/7/23

### Les options sont les langues possibles du document, même temporairement.

### Introduction à L<sup>A</sup>[TEX — Tutoriel](#page-0-0)

Jean-Michel Hufflen

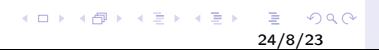

Les options sont les langues possibles du document, même temporairement.

La langue du document est la *dernière* option, ou indiquée par la clé « main=... ».

### Introduction à L<sup>A</sup>[TEX — Tutoriel](#page-0-0)

Jean-Michel Hufflen

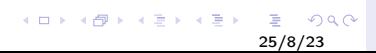

Les options sont les langues possibles du document, même temporairement.

La langue du document est la *dernière* option, ou indiquée par la clé « main=... ». Basculements :

\selectlanguage{...} jusqu'à nouvel ordre, \foreignlanguage{...}{...} temporaire.

### Introduction à L<sup>A</sup>[TEX — Tutoriel](#page-0-0)

Jean-Michel Hufflen

## Quelques commandes de l'option french

Guillemets français :  $\log$  et  $\fg$  ("« " et " »").

Introduction à L<sup>A</sup>[TEX — Tutoriel](#page-0-0)

> Jean-Michel Hufflen

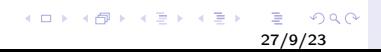

## Quelques commandes de l'option french

Guillemets français :  $\log$  et  $\fg$  ("« " et " »"). Abréviations d'adjectifs ordinaux : \ier, \iere, \iers, \ieres, \ieme, \iemes.

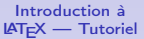

Jean-Michel Hufflen

[Quelques points](#page-2-0) reliés à la typographie

メロトメ 御 トメ 老 トメ 老 トッ 老  $200$ 28/9/23

## Quelques commandes de l'option french

Guillemets français :  $\log$  et  $\fg$  ("« " et " »"). Abréviations d'adjectifs ordinaux : \ier, \iere, \iers, \ieres, \ieme, \iemes.  $\no{no, \n\no{No, \No, \No}$  donnent respectivement « n<sup>o</sup> », «  $n^{os} \gg \ll N^{\circ} \gg \ll N^{os} \gg$ .

### Introduction à L<sup>A</sup>[TEX — Tutoriel](#page-0-0)

Jean-Michel Hufflen

[Quelques points](#page-2-0) reliés à la typographie

29/9/23

 $2990$ 

 $A \equiv 1 + 4 \sqrt{10} \times 4 \sqrt{10} \times 4 \sqrt{10} \times 10 \sqrt{10}$ 

Il offre des possibilités accrues en matière de multilinguisme, mais plutôt utilisable avec  $X$ ]AT $\in$ X ou Lua<code>LAT $\in$ X</code>.

### Introduction à L<sup>A</sup>[TEX — Tutoriel](#page-0-0)

Jean-Michel Hufflen

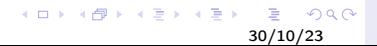

Il offre des possibilités accrues en matière de multilinguisme, mais plutôt utilisable avec  $X$ ]AT $\in$ X ou Lua<code>LAT $\in$ X</code>. Même principe : chargement des langues disponibles, mais la langue du document est la *première* option.

### Introduction à L<sup>A</sup>[TEX — Tutoriel](#page-0-0)

Jean-Michel Hufflen

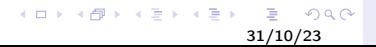

Il offre des possibilités accrues en matière de multilinguisme, mais plutôt utilisable avec  $X$ ]AT $\in$ X ou Lua<code>LAT $\in$ X</code>. Même principe : chargement des langues disponibles, mais la langue du document est la *première* option. Mais en fait, il vaut mieux employer les commandes \setmainlanguage, \setotherlanguage et \setotherlanguages (montrer).

### Introduction à L<sup>A</sup>[TEX — Tutoriel](#page-0-0)

Jean-Michel Hufflen

[Quelques points](#page-2-0) reliés à la typographie

32/10/23

 $2Q$ 

(ロト→個)→(唐)→(唐) - 唐

Il offre des possibilités accrues en matière de multilinguisme, mais plutôt utilisable avec  $X$ ]AT $\in$ X ou Lua<code>LAT $\in$ X</code>. Même principe : chargement des langues disponibles, mais la langue du document est la *première* option. Mais en fait, il vaut mieux employer les commandes \setmainlanguage, \setotherlanguage et \setotherlanguages (montrer). Beaucoup de commandes du package babel sont disponibles avec polyglossia, les noms des langues pouvant souvent être

remplacés par les codes ISO correspondants.

### Introduction à L<sup>A</sup>[TEX — Tutoriel](#page-0-0)

Jean-Michel Hufflen

## Package polyglossia et langue française

Commandes pour les abréviations d'adjectifs ordinaux disponibles.

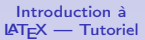

Jean-Michel Hufflen

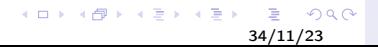

## Package polyglossia et langue française

Commandes pour les abréviations d'adjectifs ordinaux disponibles. Guillemets français : utiliser les chevrons "<<...>>", avec des espaces fines si besoin est : " $\langle \langle \cdot, \ldots \rangle, \rangle$ ".

### Introduction à L<sup>A</sup>[TEX — Tutoriel](#page-0-0)

Jean-Michel Hufflen

[Quelques points](#page-2-0) reliés à la typographie

35/11/23

 $\Omega$ 

 $A \equiv 1 + 4 \sqrt{3} + 4 \sqrt{3} + 4 \sqrt{3} + 1 = 3$ 

## Package polyglossia et langue française

Commandes pour les abréviations d'adjectifs ordinaux disponibles.

Guillemets français : utiliser les chevrons "<<...>>", avec des espaces fines si besoin est : " $\langle \langle \cdot, \ldots \rangle, \rangle$ ".

Pour des commandes telles que « \No », utiliser la touche

« ° » ou la construction « N\textsuperscript{o} ».

### Introduction à L<sup>A</sup>[TEX — Tutoriel](#page-0-0)

Jean-Michel Hufflen

[Quelques points](#page-2-0) reliés à la typographie

36/11/23

(ロト→個)→(唐)→(唐) - 唐
### Que faire au vol ? Que laisser en dernier ?

Exemple : un mot exotique mal coupé. Mais une future version peut faire disparaître ce mot ou le placer au centre d'une ligne.

### Introduction à L<sup>A</sup>[TEX — Tutoriel](#page-0-0)

Jean-Michel Hufflen

[Quelques points](#page-2-0) reliés à la typographie

 $A \equiv 1 + 4 \sqrt{3} + 4 \sqrt{3} + 4 \sqrt{3} + 1 = 3$  $2Q$ 37/12/23

## Que faire au vol ? Que laisser en dernier ?

Exemple : un mot exotique mal coupé. Mais une future version peut faire disparaître ce mot ou le placer au centre d'une ligne.

Par contre, taper « préventivement » des espaces insécables  $(\text{K} \times \text{K})$  à chaque fois que c'est pertinent est une bonne technique.

Introduction à L<sup>A</sup>[TEX — Tutoriel](#page-0-0)

> Jean-Michel Hufflen

[Quelques points](#page-2-0) reliés à la typographie

**Interact interervale des références croisées pour** les renvois ou les citations bibliographiques ;

Introduction à L<sup>A</sup>[TEX — Tutoriel](#page-0-0)

> Jean-Michel Hufflen

[Quelques points](#page-2-0) reliés à la typographie

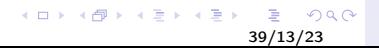

### Traitements préventifs

- **Interact intererate intererates** virtualiser systématiquement des références croisées pour les renvois ou les citations bibliographiques ;
- **In privilégier les commandes de balisage sémantique**;

### Introduction à L<sup>A</sup>[TEX — Tutoriel](#page-0-0)

Jean-Michel Hufflen

[Quelques points](#page-2-0) reliés à la typographie

 $A \equiv 1 + 4 \sqrt{3} + 4 \sqrt{3} + 4 \sqrt{3} + 1 = 3$  $2Q$ 40/13/23

### Traitements préventifs

- **In utiliser systématiquement des références croisées pour** les renvois ou les citations bibliographiques ;
- **In privilégier les commandes de balisage sémantique**;
- employer plutôt des rapports de longueurs que des mesures absolues ;

### Introduction à L<sup>A</sup>[TEX — Tutoriel](#page-0-0)

Jean-Michel Hufflen

[Quelques points](#page-2-0) reliés à la typographie

イロト イ伊 ト イヨ ト イヨ ト  $2990$ 41/13/23

### Traitements préventifs

- **In utiliser systématiquement des références croisées pour** les renvois ou les citations bibliographiques ;
- $\triangleright$  privilégier les commandes de balisage sémantique;
- employer plutôt des rapports de longueurs que des mesures absolues ;
- bien indiquer les changements de langue, excepté pour les mots très courts.

### Introduction à L<sup>A</sup>[TEX — Tutoriel](#page-0-0)

Jean-Michel Hufflen

[Quelques points](#page-2-0) reliés à la typographie

### Tout ce qui est vulnérable aux fins de lignes ou fins de pages :

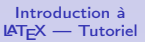

Jean-Michel Hufflen

[Quelques points](#page-2-0) reliés à la typographie

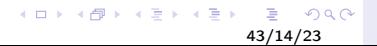

Tout ce qui est vulnérable aux fins de lignes ou fins de pages :

 $\triangleright$  mots mal coupés (s'il n'y a pas d'erreur de langue) : très rares en colonnes simples, ils peuvent s'avérer plus épineux en doubles colonnes ; dans les cas graves, employer l'environnement sloppypar ;

### Introduction à L<sup>A</sup>[TEX — Tutoriel](#page-0-0)

Jean-Michel Hufflen

[Quelques points](#page-2-0) reliés à la typographie

イロメ イ部メ イミメ イミメー 君  $299$ 44/14/23

Tout ce qui est vulnérable aux fins de lignes ou fins de pages :

- $\triangleright$  mots mal coupés (s'il n'y a pas d'erreur de langue) : très rares en colonnes simples, ils peuvent s'avérer plus épineux en doubles colonnes ; dans les cas graves, employer l'environnement sloppypar ;
- $\triangleright$  notes marginales mal placées en début de page ;

### Introduction à L<sup>A</sup>[TEX — Tutoriel](#page-0-0)

Jean-Michel Hufflen

[Quelques points](#page-2-0) reliés à la typographie

(ロト→個)→(唐)→(唐) - 唐  $299$ 45/14/23

Tout ce qui est vulnérable aux fins de lignes ou fins de pages :

- $\triangleright$  mots mal coupés (s'il n'y a pas d'erreur de langue) : très rares en colonnes simples, ils peuvent s'avérer plus épineux en doubles colonnes ; dans les cas graves, employer l'environnement sloppypar ;
- $\triangleright$  notes marginales mal placées en début de page ;
- $\blacktriangleright$  figures et autres objets flottants mal placés;

### Introduction à L<sup>A</sup>[TEX — Tutoriel](#page-0-0)

Jean-Michel Hufflen

[Quelques points](#page-2-0) reliés à la typographie

46/14/23

 $299$ 

Tout ce qui est vulnérable aux fins de lignes ou fins de pages :

- $\triangleright$  mots mal coupés (s'il n'y a pas d'erreur de langue) : très rares en colonnes simples, ils peuvent s'avérer plus épineux en doubles colonnes ; dans les cas graves, employer l'environnement sloppypar ;
- $\triangleright$  notes marginales mal placées en début de page ;
- $\blacktriangleright$  figures et autres objets flottants mal placés;
- I placement de figures enrobées (environnement wrapfigure).

### Introduction à L<sup>A</sup>[TEX — Tutoriel](#page-0-0)

Jean-Michel Hufflen

[Quelques points](#page-2-0) reliés à la typographie

47/14/23

 $2990$ 

(ロト→個)→(唐)→(唐) - 唐

### <span id="page-47-0"></span>Commandes de LATEX pour la bibliographie

Même principe que les références croisées (commandes  $\label{eq:labelet}$  \label et \ref). La *citation* se fait par « \cite{...} » et une section bibliographique se construit à l'aide de l'environnement thebibliography, les références successives étant introduites par la commande \bibitem (montrer).

Introduction à L<sup>A</sup>[TEX — Tutoriel](#page-0-0)

> Jean-Michel Hufflen

**[Bibliographies](#page-47-0)** 

48/15/23

イロト 不優 トメ 君 トメ 君 トー 酒

### L'imagination est au pouvoir en ce qui concerne les styles bibliographiques :

Introduction à L<sup>A</sup>[TEX — Tutoriel](#page-0-0)

> Jean-Michel Hufflen

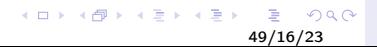

L'imagination est au pouvoir en ce qui concerne les styles bibliographiques :

 $\triangleright$  ordre alphabétique d'auteurs (mathématiques et informatique),

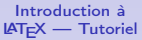

Jean-Michel Hufflen

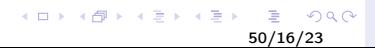

L'imagination est au pouvoir en ce qui concerne les styles bibliographiques :

- $\triangleright$  ordre alphabétique d'auteurs (mathématiques et informatique),
- $\triangleright$  ordre de première citation dans le texte (médecine),

### Introduction à L<sup>A</sup>[TEX — Tutoriel](#page-0-0)

Jean-Michel Hufflen

**[Bibliographies](#page-47-0)** 

メロメ オ部メ メミメ スミメー 目  $299$ 51/16/23

L'imagination est au pouvoir en ce qui concerne les styles bibliographiques :

- I ordre alphabétique d'auteurs (mathématiques et informatique),
- $\triangleright$  ordre de première citation dans le texte (médecine),
- I en notes de bas de page (écoles d'infirmières), avec rappel ou non de la liste générale en fin de document.

### Introduction à L<sup>A</sup>[TEX — Tutoriel](#page-0-0)

Jean-Michel Hufflen

Voici quelques exemples qui font ressentir la combinatoire à gérer :

Kenneth Robeson Robeson (Kenneth) Robeson, Kenneth

Introduction à L<sup>A</sup>[TEX — Tutoriel](#page-0-0)

> Jean-Michel Hufflen

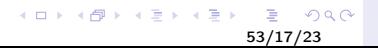

Voici quelques exemples qui font ressentir la combinatoire à gérer :

Kenneth Robeson Robeson (Kenneth) Robeson, Kenneth

(ロト→個)→(唐)→(唐) - 唐

en notant en outre que, selon les styles :

 $\blacktriangleright$  le nom de famille peut être écrit en caractères romains ou en petites capitales ;

Introduction à L<sup>A</sup>[TEX — Tutoriel](#page-0-0)

> Jean-Michel Hufflen

**[Bibliographies](#page-47-0)** 

54/17/23

Voici quelques exemples qui font ressentir la combinatoire à gérer :

Kenneth Robeson Robeson (Kenneth) Robeson, Kenneth

イロト 不優 トメ 君 トメ 君 トー 酒

en notant en outre que, selon les styles :

- $\blacktriangleright$  le nom de famille peut être écrit en caractères romains ou en petites capitales ;
- $\blacktriangleright$  les prénoms peuvent être abrégés ou non;

Introduction à L<sup>A</sup>[TEX — Tutoriel](#page-0-0)

> Jean-Michel Hufflen

**[Bibliographies](#page-47-0)** 

55/17/23

Voici quelques exemples qui font ressentir la combinatoire à gérer :

Kenneth Robeson Robeson (Kenneth) Robeson, Kenneth

(ロト→個)→(唐)→(唐) - 唐

en notant en outre que, selon les styles :

- $\blacktriangleright$  le nom de famille peut être écrit en caractères romains ou en petites capitales ;
- $\blacktriangleright$  les prénoms peuvent être abrégés ou non;
- $\triangleright$  lorsque *plusieurs* auteurs sont à l'affiche pour une même référence, il arrive que le premier soit présenté légèrement différemment de tous ceux qui le suivent.

Introduction à L<sup>A</sup>[TEX — Tutoriel](#page-0-0)

> Jean-Michel Hufflen

**[Bibliographies](#page-47-0)** 

56/17/23

Très difficile en pratique à cause des problèmes signalés précédemment.

Introduction à L<sup>A</sup>[TEX — Tutoriel](#page-0-0)

> Jean-Michel Hufflen

reliés à la

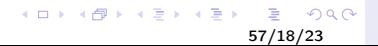

Très difficile en pratique à cause des problèmes signalés précédemment. Et en outre :

Introduction à L<sup>A</sup>[TEX — Tutoriel](#page-0-0)

> Jean-Michel Hufflen

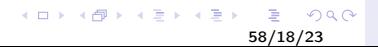

Très difficile en pratique à cause des problèmes signalés précédemment. Et en outre :

 $\blacktriangleright$  LAT<sub>E</sub>X ne signale pas si la section bibliographique contient des références inutilisées ;

### Introduction à L<sup>A</sup>[TEX — Tutoriel](#page-0-0)

Jean-Michel Hufflen

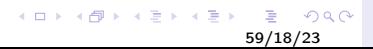

Très difficile en pratique à cause des problèmes signalés précédemment. Et en outre :

- $\blacktriangleright$  LAT<sub>E</sub>X ne signale pas si la section bibliographique contient des références inutilisées ;
- $\triangleright$  si le style est *unsorted*, un changement dans le texte peut induire un changement dans l'ordre des références ;

Introduction à L<sup>A</sup>[TEX — Tutoriel](#page-0-0)

> Jean-Michel Hufflen

**[Bibliographies](#page-47-0)** 

60/18/23

 $299$ 

Très difficile en pratique à cause des problèmes signalés précédemment. Et en outre :

- $\blacktriangleright$  LAT<sub>E</sub>X ne signale pas si la section bibliographique contient des références inutilisées ;
- $\triangleright$  si le style est *unsorted*, un changement dans le texte peut induire un changement dans l'ordre des références ;
- is i la clé de référence utilisée dans le texte n'est pas un nombre et est de la forme « [Rob 1965] », ce doit être l'argument optionnel de la commande \bibitem, à gérer vous-mêmes : encore un travail de fou !

Introduction à L<sup>A</sup>[TEX — Tutoriel](#page-0-0)

> Jean-Michel Hufflen

La tradition :  $BIBT<sub>E</sub>X$ ,<br>puveau-venu : biber ; le nouveau-venu : marginal :  $MIBIBT<sub>F</sub>X$ .

Introduction à L<sup>A</sup>[TEX — Tutoriel](#page-0-0)

> Jean-Michel Hufflen

reliés à la

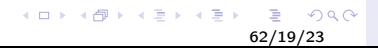

La tradition :  $BIBT<sub>E</sub>X$ ,<br>puveau-venu : biber : le nouveau-venu : marginal :  $MIBIBT<sub>F</sub>X$ .

Le modus operandi de  $BIBT_FX$ :

 $\blacktriangleright$  il ne lit pas de fichiers sources .tex, mais extrait de bases de données bibliographiques (fichiers .bib) les ressources correspondant aux clés de citations qu'il trouve dans un fichier auxiliaire (fichier .aux) ;

### Introduction à L<sup>A</sup>[TEX — Tutoriel](#page-0-0)

Jean-Michel Hufflen

La tradition :  $BIBT<sub>E</sub>X$ ,<br>
puveau-venu : biber : le nouveau-venu : marginal :  $MIBIBT<sub>F</sub>X$ .

Le modus operandi de  $BIBT_FX$ :

- $\blacktriangleright$  il ne lit pas de fichiers sources .tex, mais extrait de bases de données bibliographiques (fichiers .bib) les ressources correspondant aux clés de citations qu'il trouve dans un fichier auxiliaire (fichier .aux) ;
- **In plusieurs passes peuvent être nécessaires (montrer).**

### Introduction à L<sup>A</sup>[TEX — Tutoriel](#page-0-0)

Jean-Michel Hufflen

**[Bibliographies](#page-47-0)** 

64/19/23

 $200$ 

イロト イ押 トイヨ トイヨ トーヨ

La tradition :  $BIBT<sub>E</sub>X$ ,<br>
puveau-venu : biber : le nouveau-venu : marginal :  $MIBIBT<sub>F</sub>X$ .

Le modus operandi de  $BIBT_FX$ :

 $\blacktriangleright$  il ne lit pas de fichiers sources .tex, mais extrait de bases de données bibliographiques (fichiers .bib) les ressources correspondant aux clés de citations qu'il trouve dans un fichier auxiliaire (fichier .aux) ;

**In plusieurs passes peuvent être nécessaires (montrer).** Analogue pour biber et  $MIBIBT<sub>E</sub>X$ .

### Introduction à L<sup>A</sup>[TEX — Tutoriel](#page-0-0)

Jean-Michel Hufflen

**[Bibliographies](#page-47-0)** 

65/19/23

 $200$ 

### Démonstration de quelques styles bibliographiques de base.

### Introduction à L<sup>A</sup>[TEX — Tutoriel](#page-0-0)

Jean-Michel Hufflen

reliés à la

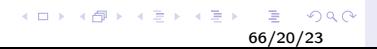

Démonstration de quelques styles bibliographiques de base. Plus élaborés : nécessitent le chargement d'un package dans le texte source.

### Introduction à L<sup>A</sup>[TEX — Tutoriel](#page-0-0)

Jean-Michel Hufflen

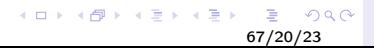

Démonstration de quelques styles bibliographiques de base. Plus élaborés : nécessitent le chargement d'un package dans le texte source. Exemple avec la méthode auteur-date (différente du style bibliographique alpha) et sa première mise en œuvre complète : le package natbib.

### Introduction à L<sup>A</sup>[TEX — Tutoriel](#page-0-0)

Jean-Michel Hufflen

**[Bibliographies](#page-47-0)** 

68/20/23

 $2Q$ 

Démonstration de quelques styles bibliographiques de base. Plus élaborés : nécessitent le chargement d'un package dans le texte source. Exemple avec la méthode auteur-date (différente du style bibliographique alpha) et sa première mise en œuvre complète : le package natbib. D'autres exemples avec le *package* jurabib pour la mise en œuvre de la méthode titre-court.

### Introduction à L<sup>A</sup>[TEX — Tutoriel](#page-0-0)

Jean-Michel Hufflen

**[Bibliographies](#page-47-0)** 

69/20/23

Idée de base : tout ce qui concerne les références bibliographiques est exprimé par des commandes de LAT<sub>EX</sub>, qui sont à définir pour obtenir le style souhaité.

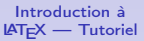

Jean-Michel Hufflen

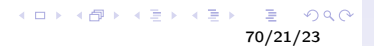

Idée de base : tout ce qui concerne les références bibliographiques est exprimé par des commandes de LAT<sub>EX</sub>, qui sont à définir pour obtenir le style souhaité. En fait, cette idée était déjà présente dans les modules bibliographiques de ConTFXt.

Introduction à L<sup>A</sup>[TEX — Tutoriel](#page-0-0)

> Jean-Michel Hufflen

**[Bibliographies](#page-47-0)** 

 $2Q$ 71/21/23

Idée de base : tout ce qui concerne les références bibliographiques est exprimé par des commandes de LAT<sub>EX</sub>, qui sont à définir pour obtenir le style souhaité. En fait, cette idée était déjà présente dans les modules bibliographiques de ConTFXt. Plus besoin de styles bibliographiques à la  $BIBT<sub>F</sub>X$ , quelques changements dans les commandes d'interface.

### Introduction à L<sup>A</sup>[TEX — Tutoriel](#page-0-0)

Jean-Michel Hufflen

**[Bibliographies](#page-47-0)** 

72/21/23
Le *package* biblatex a considérablement accru le pouvoir d'expression des bases de données bibliographiques : ajout de nouveaux types, de nouveaux champs.

## Introduction à L<sup>A</sup>[TEX — Tutoriel](#page-0-0)

Jean-Michel Hufflen

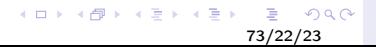

Le *package* biblatex a considérablement accru le pouvoir d'expression des bases de données bibliographiques : ajout de nouveaux types, de nouveaux champs. Les tris des références sont facilités.

## Introduction à L<sup>A</sup>[TEX — Tutoriel](#page-0-0)

Jean-Michel Hufflen

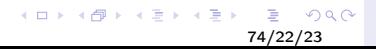

Le *package* biblatex a considérablement accru le pouvoir d'expression des bases de données bibliographiques : ajout de nouveaux types, de nouveaux champs. Les tris des références sont facilités. Introduction d'un nouveau processeur de bibliographies : biber, écrit dans le langage de programmation Perl.

### Introduction à L<sup>A</sup>[TEX — Tutoriel](#page-0-0)

Jean-Michel Hufflen

Le *package* biblatex a considérablement accru le pouvoir d'expression des bases de données bibliographiques : ajout de nouveaux types, de nouveaux champs. Les tris des références sont facilités. Introduction d'un nouveau processeur de bibliographies : biber, écrit dans le langage de programmation Perl. Meilleur si vous utilisez biblatex, mais conçu uniquement dans ce but. En outre, si vous utilisez les extensions de biblatex, un retour au «  $BIBT<sub>E</sub>X$  classique » peut s'avérer catastrophique. . .

## Introduction à L<sup>A</sup>[TEX — Tutoriel](#page-0-0)

Jean-Michel Hufflen

Le *package* biblatex a considérablement accru le pouvoir d'expression des bases de données bibliographiques : ajout de nouveaux types, de nouveaux champs. Les tris des références sont facilités. Introduction d'un nouveau processeur de bibliographies : biber, écrit dans le langage de programmation Perl. Meilleur si vous utilisez biblatex, mais conçu uniquement dans ce but. En outre, si vous utilisez les extensions de biblatex, un retour au «  $BIBT<sub>F</sub>X$  classique » peut s'avérer catastrophique. . .

. . . à moins d'utiliser les programmes mlbibtex et mlbiblatex.

### Introduction à L<sup>A</sup>[TEX — Tutoriel](#page-0-0)

Jean-Michel Hufflen

Dans les sites Web de soumissions électroniques à des conférences scientifiques, c'est très souvent  $BIBT<sub>E</sub>X$  qui reste utilisé. Le *package* biblatex et son programme compagnon biber semblent être largement employés en Droit, Sciences Sociales et Humaines.

### Introduction à L<sup>A</sup>[TEX — Tutoriel](#page-0-0)

Jean-Michel Hufflen

**[Bibliographies](#page-47-0)** 

78/23/23

 $2Q$ 

イロメ イ母メ イヨメ イヨメー ヨ

Dans les sites Web de soumissions électroniques à des conférences scientifiques, c'est très souvent  $BIBT_RX$  qui reste utilisé. Le *package* biblatex et son programme compagnon biber semblent être largement employés en Droit, Sciences Sociales et Humaines.

Au niveau français,  $MIBIBTEX$  a servi à plusieurs laboratoires pour mettre à jour le site HAL d'archives ouvertes à partir de fichiers bibliographiques .bib.

Introduction à L<sup>A</sup>[TEX — Tutoriel](#page-0-0)

> Jean-Michel Hufflen